## Expédition – Choix client (Acuity)

Si le client n'est pas détecté, le message suivant apparait :

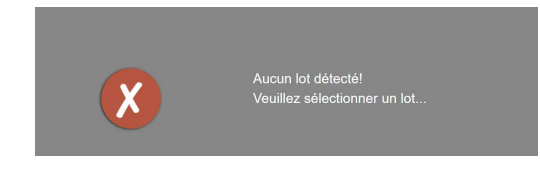

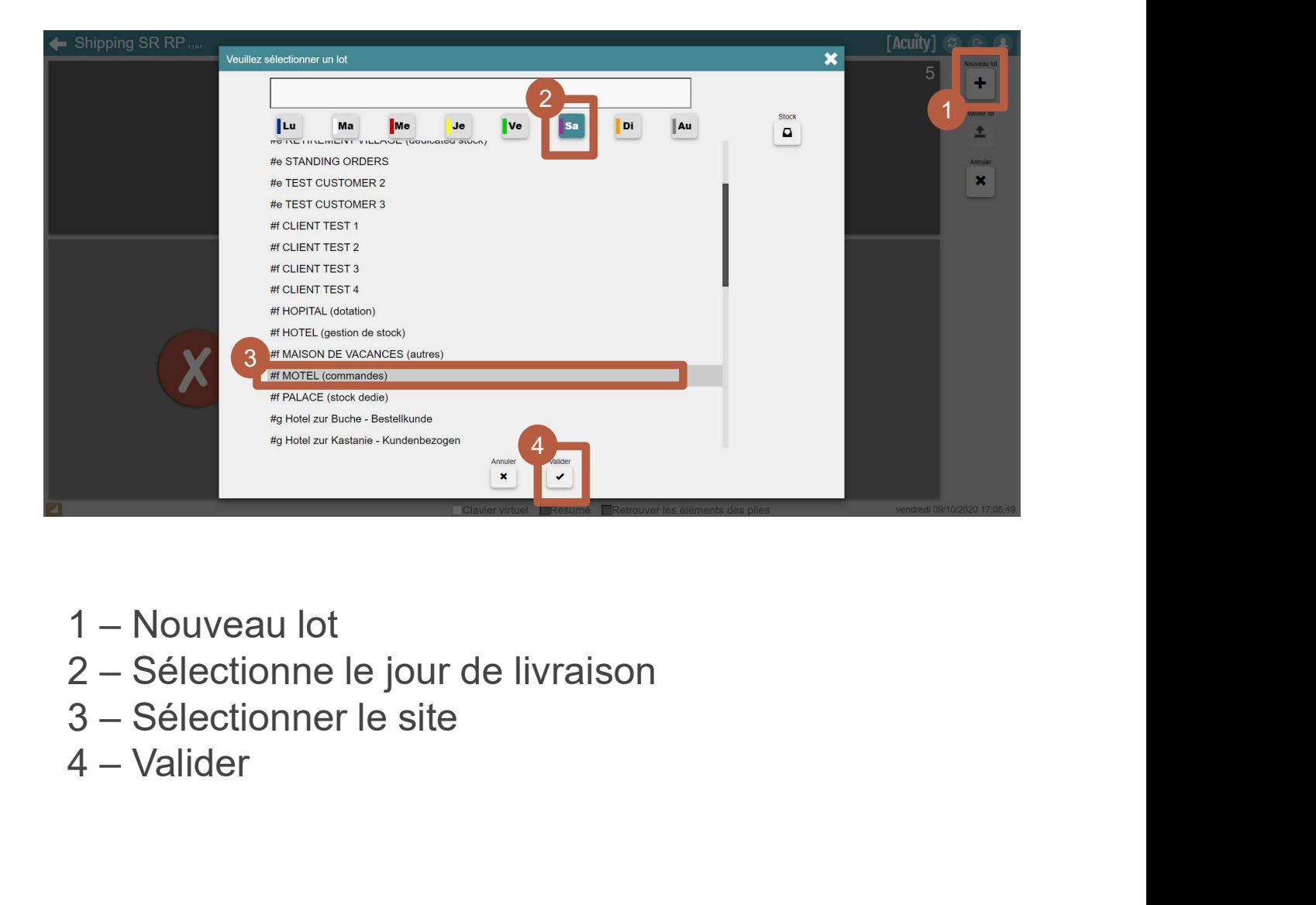

- 
- 
- 
-